## BIOCARTA\_TOLL\_PATHWAY

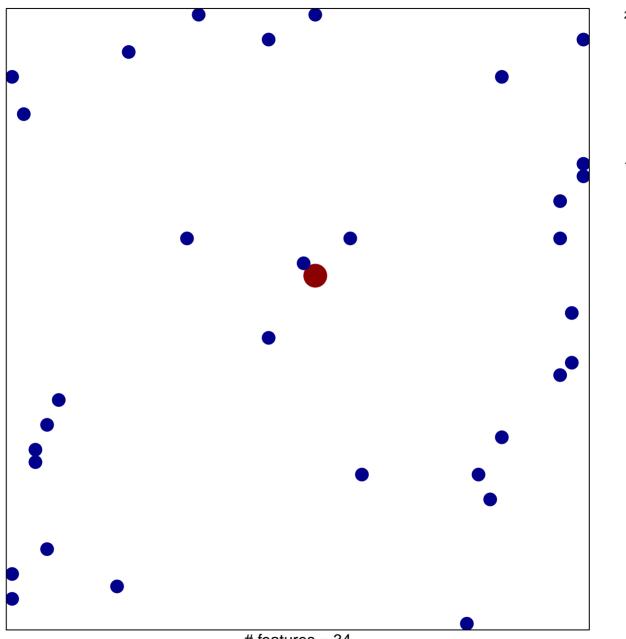

# features = 34 chi-square p = 0.84

## **BIOCARTA\_TOLL\_PATHWAY**

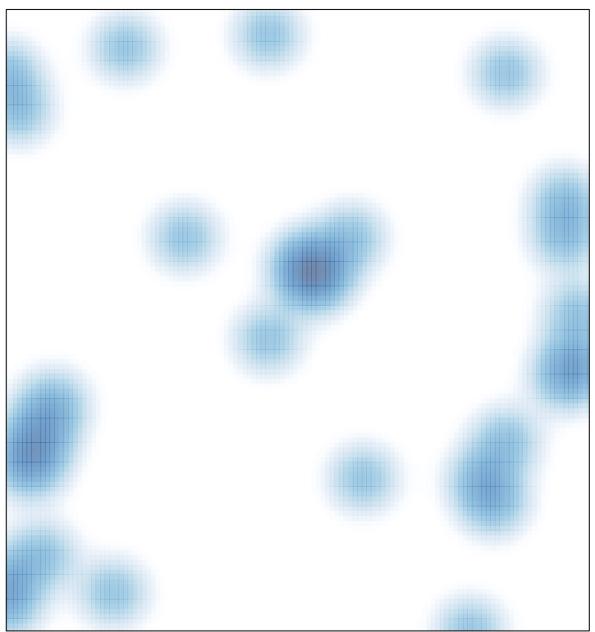

# features = 34, max = 2